# **WNIOSEK**

## **o wszczęcie uproszczonego postępowania legalizacyjnego**

## **(PB-15)**

**Podstawa prawna**: Art. 53a ust. 2 w zw. z ust. 3ustawy z dnia 7 lipca 1994 r. – Prawo budowlane.

#### **1. ORGAN NADZORU BUDOWLANEGO**

Nazwa: …………………………………………………………………………………………………..

## **2.1. DANE WŁAŚCICIELA/ZARZĄDCY<sup>1</sup>**

Imię i nazwisko lub nazwa: ………………………………………………………………………….

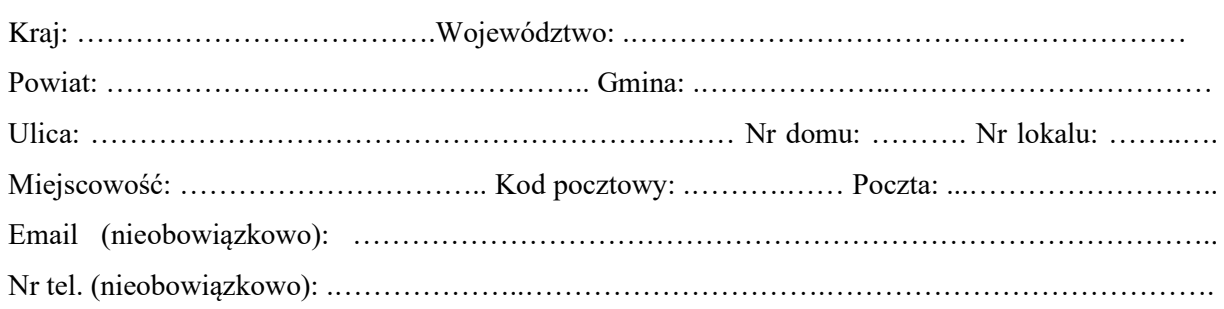

### **2.2. DANE WŁAŚCICIELA/ZARZĄDCY (DO KORESPONDENCJI)**

Wypełnia się, jeżeli adres do korespondencji właściciela/zarządcy jest inny niż wskazany w pkt 2.1.

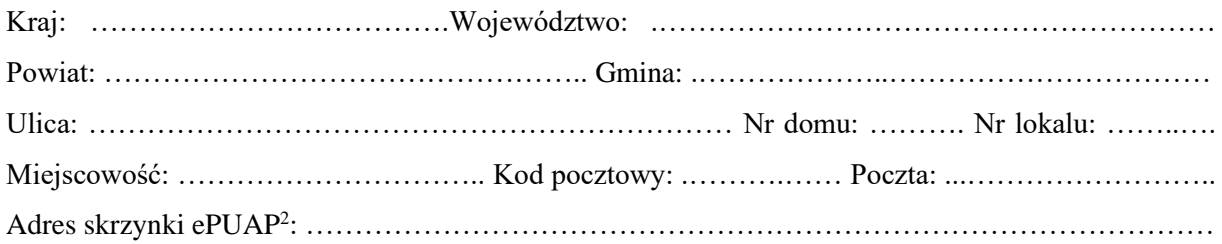

#### **3. DANE PEŁNOMOCNIKA<sup>1</sup>**

Wypełnia się, jeżeli inwestor działa przez pełnomocnika.

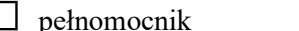

□ pełnomocnik □pełnomocnik do doręczeń

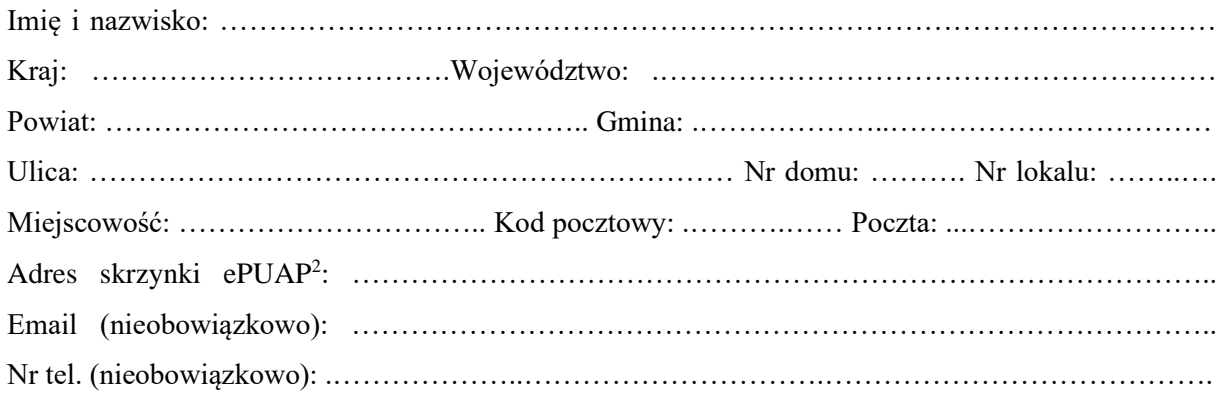

## **4. DANE DOTYCZĄCE OBIEKTU**

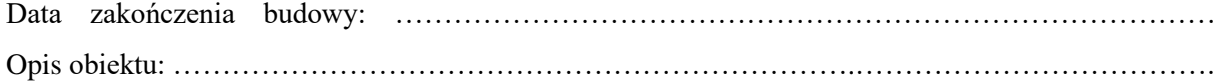

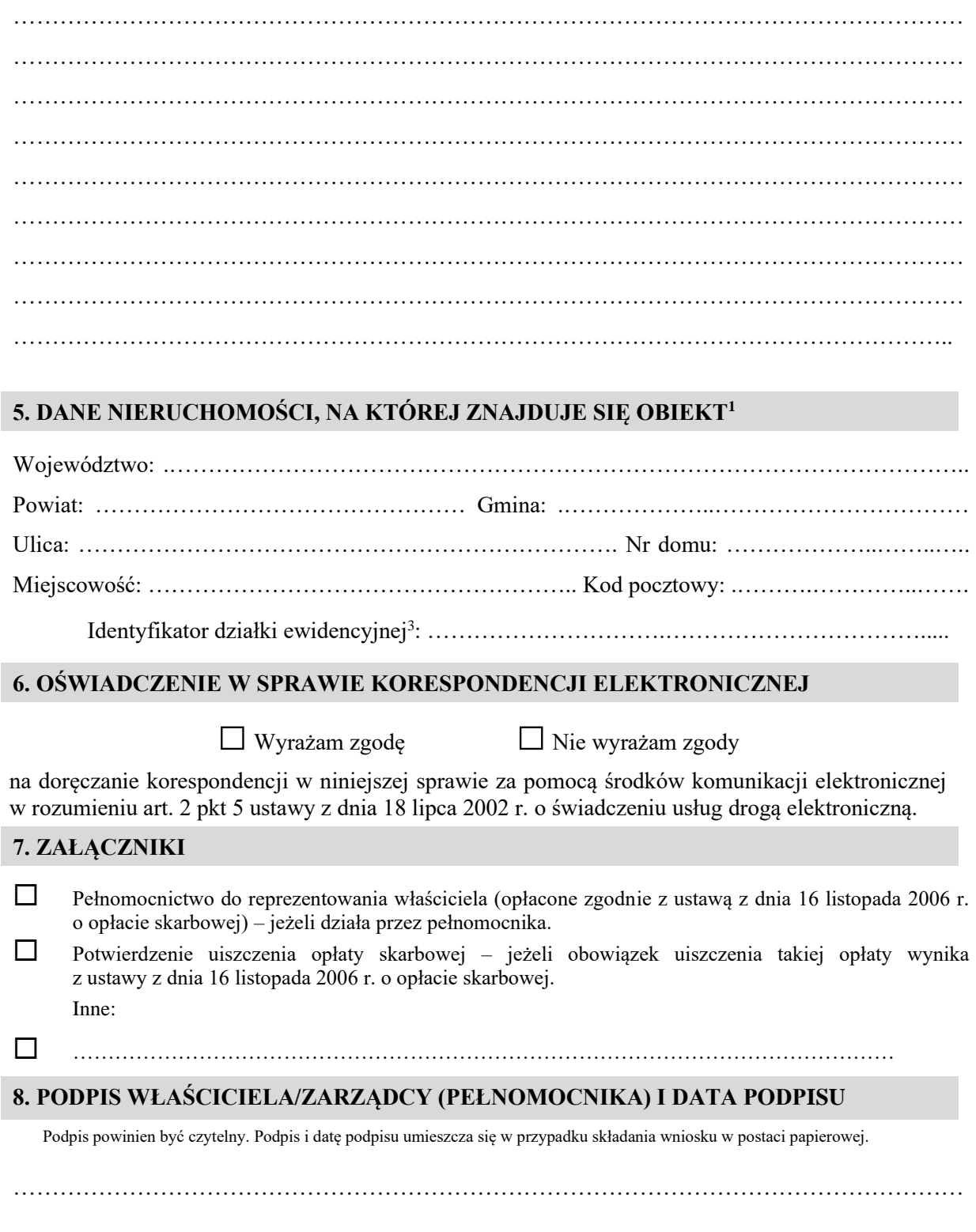

<sup>1</sup> W przypadku większej liczby właścicieli, zarządców, pełnomocników lub nieruchomości dane kolejnych właścicieli, zarządców, pełnomocników lub nieruchomości dodaje się w formularzu albo zamieszcza na osobnych stronach i dołącza do formularza.

<sup>2</sup> Adres skrzynki ePUAP wskazuje się w przypadku wyrażenia zgody na doręczanie korespondencji w niniejszej sprawie za pomocą środków komunikacji elektronicznej.

<sup>&</sup>lt;sup>3</sup> W przypadku formularza w postaci papierowej zamiast identyfikatora działki ewidencyjnej można wskazać jednostkę ewidencyjną, obręb ewidencyjny i nr działki ewidencyjnej oraz arkusz mapy, jeżeli występuje.